## **Fall 2017 - W205 – Storing and Retrieving Data Week 5 Live Class Session Agenda Kevin R. Crook**

- Schedule
	- $\circ$  Lab 3 due Tuesday, 10/3/2017 at 11:59 pm
	- $\circ$  Lab 4 due Tuesday, 10/10/2017 at 11:59 pm
	- o Asynchronous for next week
		- Unit 5 Data Ingestion: Storage and Maintenance
	- o Exercise 1
		- Due Tuesday 10/31/2017 at 11:59 pm
		- Suggestions:
			- Be reading documentation to familiarize yourself with the data set, focus on the 5 csv files we will be using
			- After you finish Lab 3, you will have the Hive skills to create schema on read definitions for these files
			- Try to get Hive schema on reads defined for the 5 files as soon as you can, so you can query the data to explore it
			- Explore and understand the data so you can design your analytics layers to answer the 4 questions
- Today in class
	- $\circ$  Finish up last week's break out exercise (we didn't get to the ERDs)
	- o Instructor led exercise
		- DAGs
		- SQL execution plans
		- SQL review the basics using PostgreSQL

(next page)

# **"Hard Skills" - Instructor Led Exercise DAGs, SQL Execution Plans, SQL basics using PostgreSQL**

- DAG Directed Acyclic Graph
	- $\circ$  Graph = vertices + edges
	- $\circ$  Directed Graph = Digraph = edges have directions
	- $\circ$  Acyclic = no cycles, cannot visit a vertex twice
	- o Parallel Processing (and extended to Massively Parallel Processing MPP)
		- vertex represents a process
		- edges show process dependencies
			- what processes must complete before a process can run
			- what processes can run at the same time
		- acyclic
			- no deadlock
			- no starvation
			- subject to the constraint that locks are properly taken and released
			- will eventually complete (under normal conditions if no stack traces, etc)

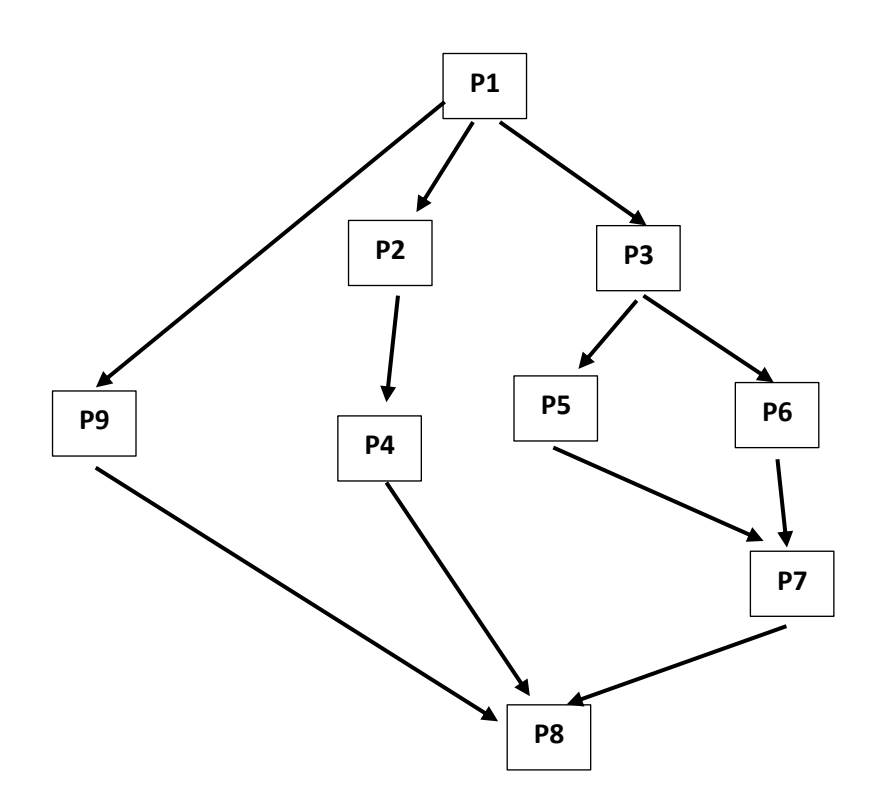

- SQL execution plans
	- o SQL declarative (or functional) programming language
	- o SQL execution plans translate declarative into procedural
		- DAGs
			- Special fixed DAGs
			- Drawn upside down
			- No arrows on edges
			- Binary
		- Rule Based
			- One plan fixed rubrics
		- Cost Based
			- Multiple plans take one with lowest cost

## **Graefe's paper, page 79**

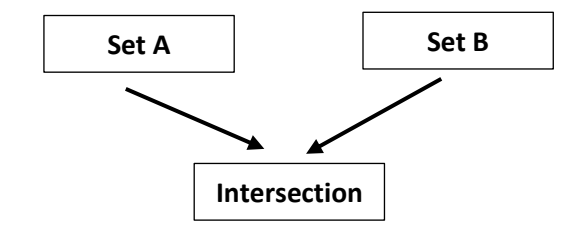

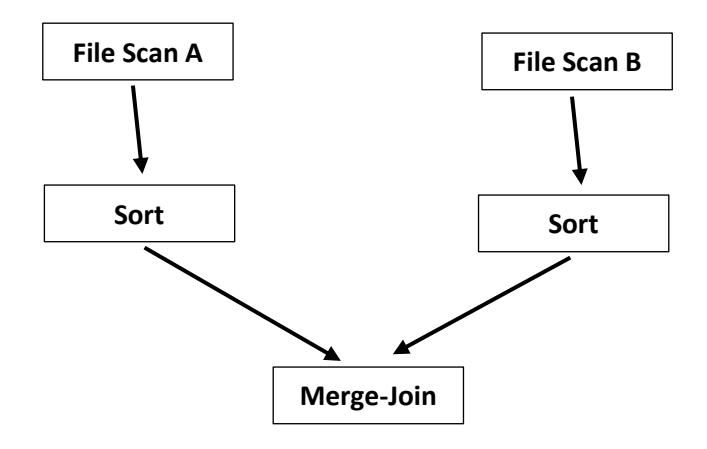

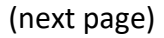

# **Graefe's paper, page 81**

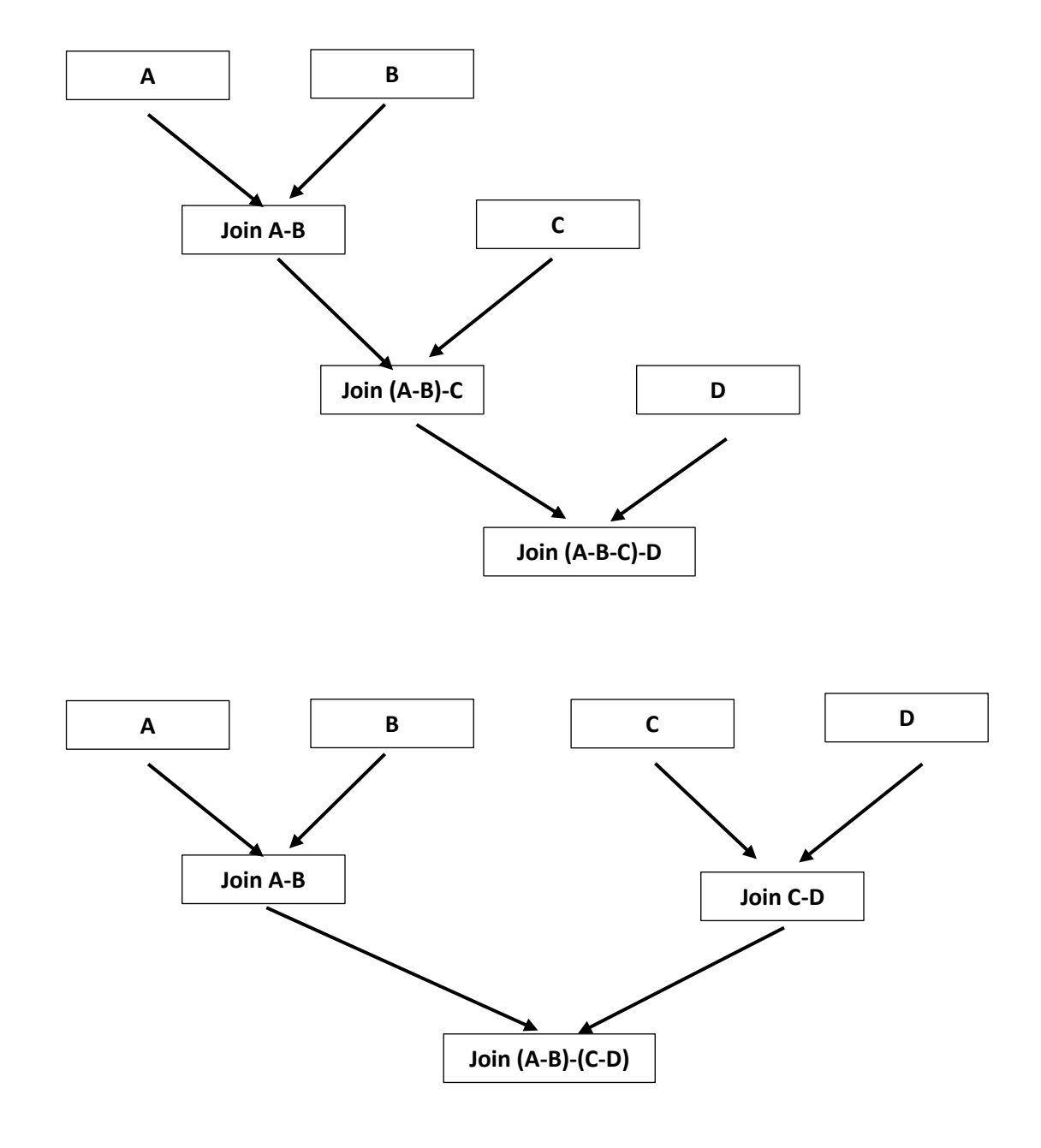

(next page)

#### **Lab 5 Queries, Execution Plans, and DAGs**

```
EXPLAIN SELECT customer_id, first_name, last_name FROM customer;
                        QUERY PLAN
-Seq Scan on customer (cost=0.00..14.99 rows=599 width=17)
(1 row)
explain SELECT customer_id,
       amount,
        payment_date
FROM payment
WHERE amount <= 1
  OR amount \geq 8:
                                       QUERY PLAN
------------------------------------------------------------------------------------------
Result (cost=0.00..420.63 rows=5178 width=19)
    -> Append (cost=0.00..420.63 rows=5178 width=19)
         -> Seq Scan on payment (cost=0.00..29.95 rows=739 width=21)
             Filter: ((amount <= 1::numeric) OR (amount >= 8::numeric))
        -> Seq Scan on payment p2007_01 payment (cost=0.00..26.36 rows=266 width=18)
              Filter: ((amount \leq 1::numeric) OR (amount \geq 8::numeric))
        -> Seq Scan on payment p2007_02 payment (cost=0.00..51.68 rows=531 width=18)
              Filter: ((amount \overline{S} = 1::numeric) OR (amount >= 8::numeric))
        -> Seq Scan on payment p2007_03 payment (cost=0.00..126.66 rows=1268 width=18)
              Filter: ((amount \leq 1::numeric) OR (amount \geq 8::numeric))
        -> Seq Scan on payment p2007_04 payment (cost=0.00..151.31 rows=1557 width=18)
             Filter: ((amount \overline{S} = 1: numeric) OR (amount >= 8::numeric))
        -> Seq Scan on payment p2007_05 payment (cost=0.00..4.73 rows=78 width=17)
              Filter: ((amount <= 1::numeric) OR (amount >= 8::numeric))
         -> Seq Scan on payment_p2007_06 payment (cost=0.00..29.95 rows=739 width=21)
              Filter: ((amount \leq 1::numeric) OR (amount \geq 8::numeric))
                  Seq Scan
```
(16 rows)

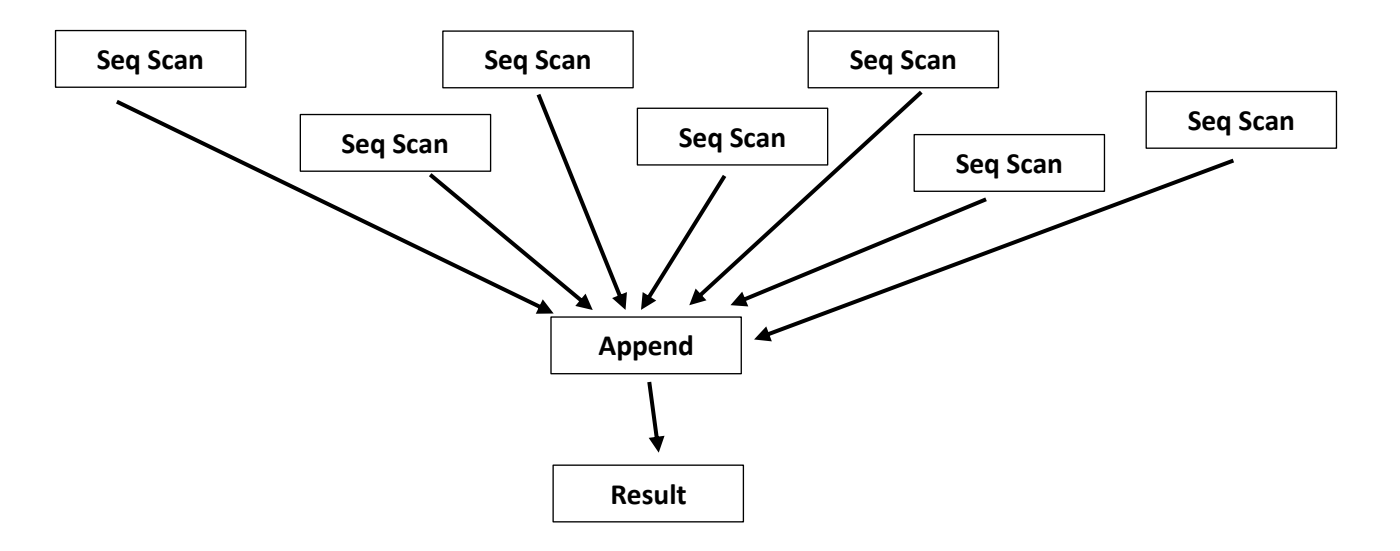

explain SELECT customer\_id, payment\_id, amount FROM payment WHERE amount BETWEEN 5 AND 9; QUERY PLAN ------------------------------------------------------------------------------------------ Result (cost=0.00..420.63 rows=3600 width=14) -> Append (cost=0.00..420.63 rows=3600 width=14) -> Seq Scan on payment (cost=0.00..29.95 rows=7 width=17) Filter: ((amount  $>= 5$ ::numeric) AND (amount  $<= 9$ ::numeric)) -> Seq Scan on payment p2007\_01 payment (cost=0.00..26.36 rows=242 width=14) Filter: ((amount  $\geq$  5:: numeric) AND (amount  $\leq$  9:: numeric)) -> Seq Scan on payment\_p2007\_02 payment (cost=0.00..51.68 rows=506 width=14) Filter: ((amount >= 5::numeric) AND (amount <= 9::numeric)) -> Seq Scan on payment\_p2007\_03 payment (cost=0.00..126.66 rows=1290 width=14) Filter: ((amount >= 5::numeric) AND (amount <= 9::numeric)) -> Seq Scan on payment p2007\_04 payment (cost=0.00..151.31 rows=1535 width=14) Filter: ((amount >= 5::numeric) AND (amount <= 9::numeric)) -> Seq Scan on payment\_p2007\_05 payment (cost=0.00..4.73 rows=13 width=13) Filter: ((amount  $>= 5$ ::numeric) AND (amount  $<= 9$ ::numeric)) -> Seq Scan on payment p2007\_06 payment (cost=0.00..29.95 rows=7 width=17) Filter: ((amount >= 5::numeric) AND (amount <= 9::numeric)) (16 rows)

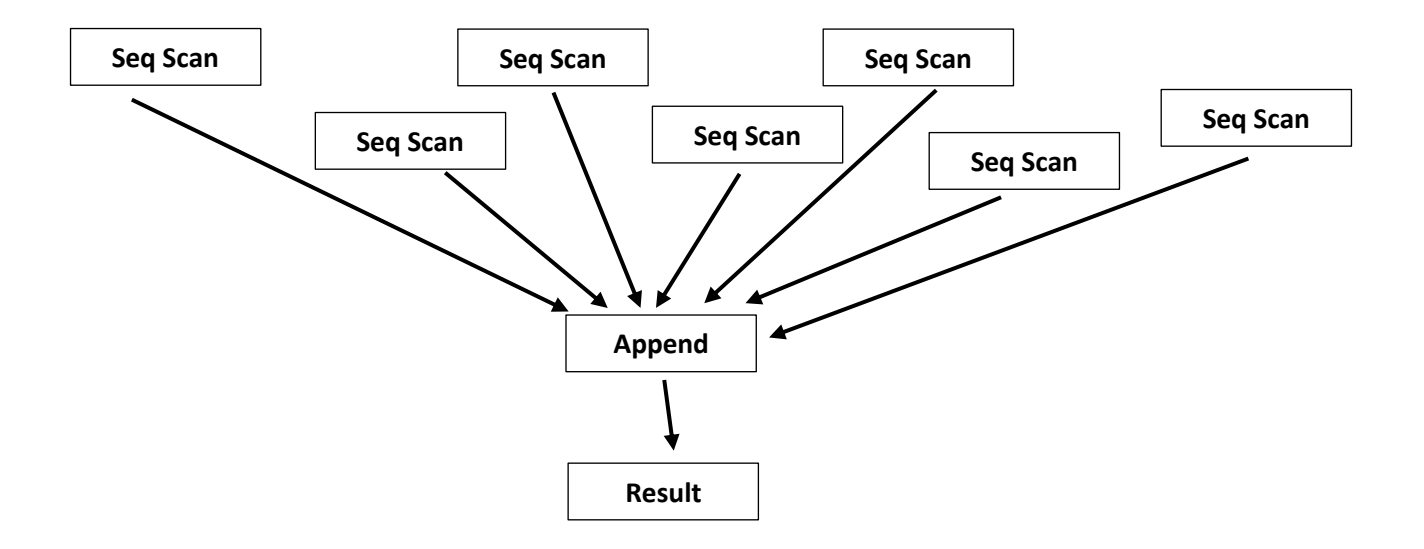

## (next page)

```
EXPLAIN SELECT u.customer_id,
       sum(u.amount)
FROM
   ( SELECT *
    FROM payment_p2007_01
    UNION SELECT *
  FROM payment p2007 02) u
WHERE u.payment date \leq 12007-02-01 00:00:00'::TIMESTAMP WITHOUT time ZONE
GROUP BY u.customer id ;
                                            QUERY PLAN
-------------------------------------------------------------------------------------------------
-
HashAggregate (cost=127.26..129.76 rows=200 width=13)
   -> HashAggregate (cost=98.31..109.89 rows=1158 width=28)
         -> Append (cost=0.00..80.94 rows=1158 width=28)
               -> Seq Scan on payment_p2007_01 (cost=0.00..23.46 rows=1157 width=28)
                     Filter: (payment_date <= '2007-02-01 00:00:00'::timestamp without time zone)
               -> Seq Scan on payment p2007 02 (cost=0.00..45.90 rows=1 width=28)
                     Filter: (payment_date <= '2007-02-01 00:00:00'::timestamp without time zone)
(7 rows)
```
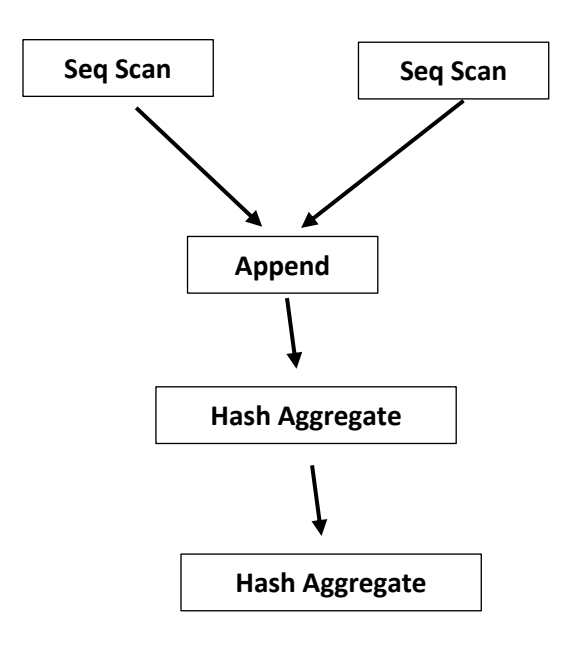

(next page)

```
EXPLAIN SELECT customer_id,
sum(amount)
FROM payment
WHERE payment date <= '2007-02-01 00:00:00'::TIMESTAMP WITHOUT time ZONE
GROUP BY customer_id ;
                                         QUERY PLAN
--------------------------------------------------------------------------------------------
HashAggregate (cost=103.99..106.49 rows=200 width=11)
   -> Append (cost=0.00..95.99 rows=1601 width=11)
          -> Seq Scan on payment (cost=0.00..26.62 rows=443 width=13)
              Filter: (payment date \leq '2007-02-01 00:00:00'::timestamp without time zone)
         -> Seq Scan on payment p2007_01 payment (cost=0.00..23.46 rows=1157 width=10)
              Filter: (payment date \leq '2007-02-01 00:00:00'::timestamp without time zone)
         -> Seq Scan on payment_p2007_02 payment (cost=0.00..45.90 rows=1 width=10)
              Filter: (payment date <= '2007-02-01 00:00:00'::timestamp without time zone)
(8 rows)
```
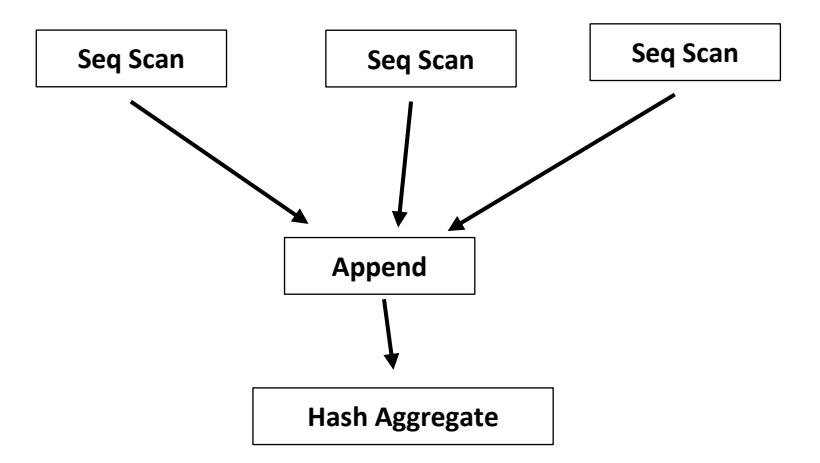

(next page)

```
EXPLAIN SELECT customer.customer_id,
       first name,
       last name,
        email,
        amount,
        payment_date
FROM customer
INNER JOIN payment ON payment.customer id = customer.customer id;
                                      QUERY PLAN
------------------------------------------------------------------------------------------
Hash Join (cost=22.48..606.82 rows=18709 width=65)
  Hash Cond: (public.payment.customer id = customer.customer id)
   -> Append (cost=0.00..327.09 rows=18709 width=18)
         -> Seq Scan on payment (cost=0.00..23.30 rows=1330 width=21)
        -> Seq Scan on payment p2007_01 payment (cost=0.00..20.57 rows=1157 width=18)
         -> Seq Scan on payment_p2007_02 payment (cost=0.00..40.12 rows=2312 width=18)
        -> Seq Scan on payment_p2007_03 payment (cost=0.00..98.44 rows=5644 width=18)
-> Seq Scan on payment p2007 04 payment (cost=0.00..117.54 rows=6754 width=18)
 -> Seq Scan on payment_p2007_05 payment (cost=0.00..3.82 rows=182 width=17)
        -> Seq Scan on payment_p2007_06 payment (cost=0.00..23.30 rows=1330 width=21)
   -> Hash (cost=14.99..14.99 rows=599 width=49)
         -> Seq Scan on customer (cost=0.00..14.99 rows=599 width=49)
(12 rows)
```
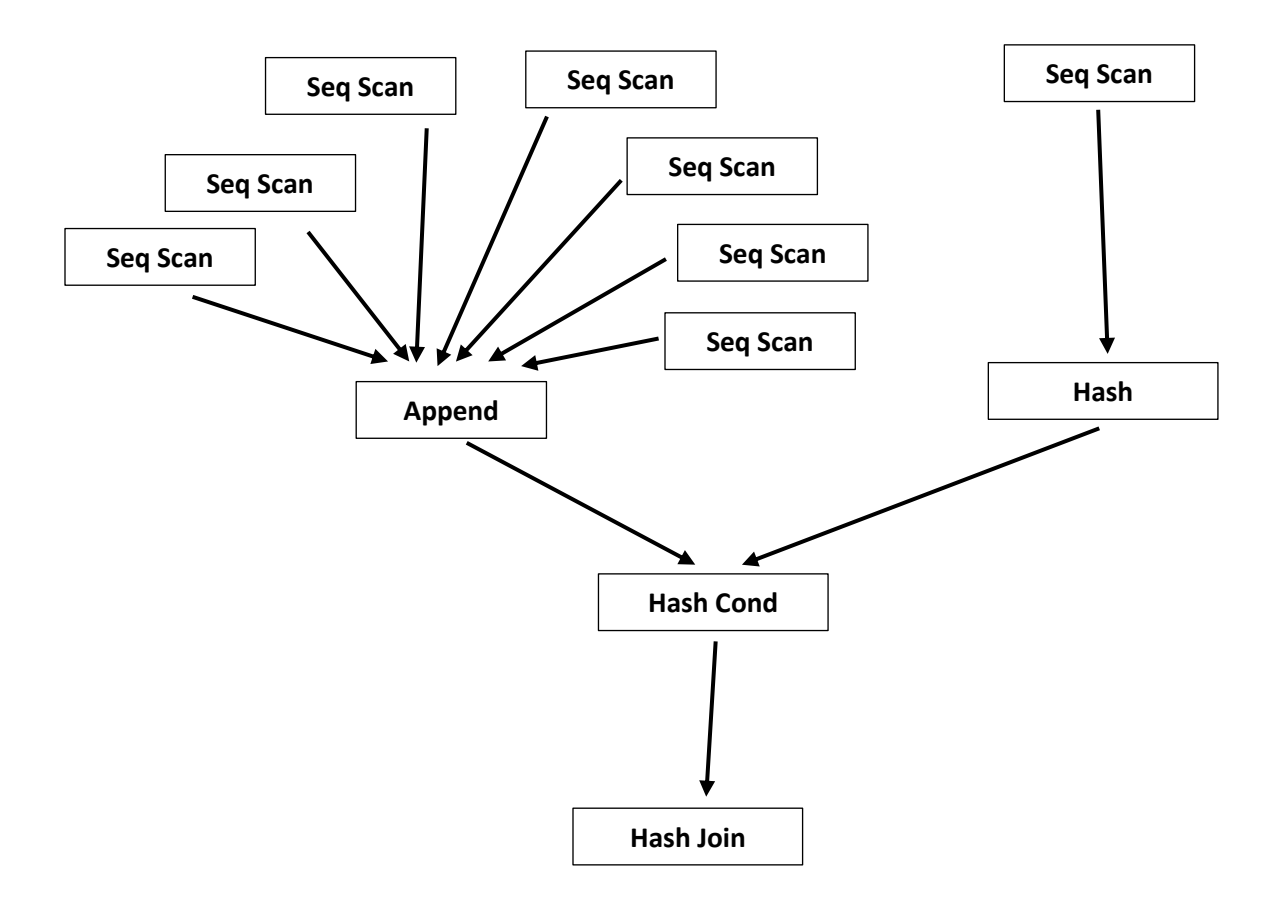

• SQL – review the basics using PostgreSQL